## **Bestemmelse af monotoniforhold og ekstremumspunkter for funktionen**   $f(x) = x^3 - 12x + 1$

OBS: Alle udregningerne i nSpire kan ses på sidste side.

Funktionen defineres i nSpire:

 $f(x) \coloneqq x^3 - 12x + 1$ 

1. Grafen for *f* tegnes i nSpire:

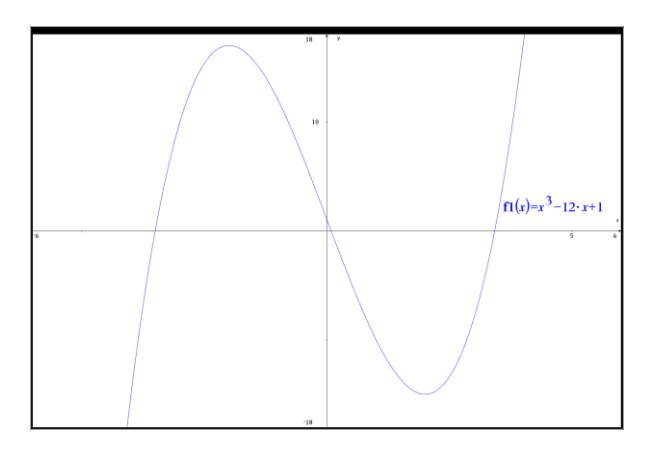

2. Definitionsmængden for *f* bestemmes vha. nSpire:  $Domain(f(x), x)$ hvilket giver:  $-\infty < x < \infty$ , dvs.  $\boxed{Dm(f) = \mathbb{R}}$ 

 $f'(x)$  bestemmes vha. nSPire:  $\boldsymbol{d}$  $\frac{d}{dx}(f(x))$ hvilket giver:  $3x^2 - 12$ , dvs.  $f'(x) = 3x^2 - 12$  $f'(x)$  defineres i nSpire:  $fm(x) \coloneqq 3x^2 - 12$ 

3. Ligningen  $f'(x) = 0$  løses vha. nSpire:  $Solve(fm(x) = 0, x)$ hvilket giver:  $x = -2 \text{ V } x = 2$ 

4. Monotonilinjen tegnes og de to løsninger til ligningen  $f'(x) = 0$  indtegnes (og der markeres under hvert tal hvorfor netop dette tal er med):

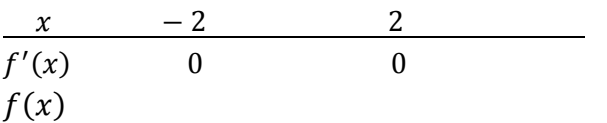

5. Fortegnene for  $f'(x)$  bestemmes i de tre intervaller, som  $x = -2 \vee x = 2$  deler monotonilinjen i:

 $f'(-4)$ ,  $f'(0)$  og  $f'(3)$  bestemmes vha. nSpire:  $fm(-4) = 36$  (dvs. +)  $fm(0) = -12$  (dvs. -)  $fm(3) = 15$  (dvs. +)

Fortegnes for  $f'(x)$  indskrives på monotonilinjen og ud for f markeres med pile hvad fortegnet for  $f'$  betyder for funktionen (voksende/aftagende):

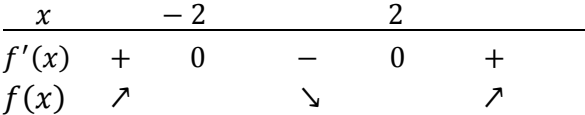

6. Monotoniforholdene for funktionen kan nu aflæses på ovenfor stående monotonilinje:

*f* er voksende for  $x \in ]-\infty, -2] \cup [2, \infty[$  og aftagende for  $x \in [-2, 2]$ .

7. Koordinatsættene til ekstremumsstederne bestemmes ud fra monotonilinjen: **+ 0 -** : maksimum (her lokalt jf. grafen) og **- 0 +** : minimum (her lokalt jf. grafen)

Lokalt maksimum:  $(-2, f(-2))$ Lokalt minimum:  $(2, f(2))$ 

 $f(-2)$  og  $f(2)$  bestemmes vha. nSpire:  $f(-2) = 17$  og  $f(2) = -15$ 

Lokalt maksimum:  $(-2, 17)$ **Lokalt minimum:**  $(2, -15)$ 

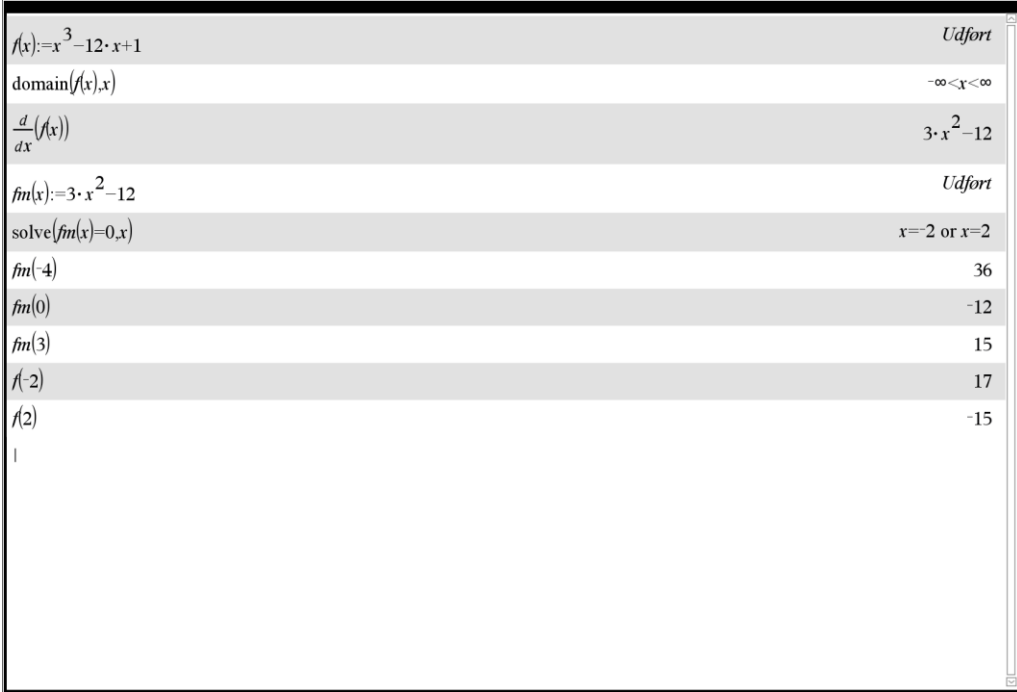